## Package 'dcmodify'

July 30, 2018

Maintainer Mark van der Loo <mark.vanderloo@gmail.com>

License GPL-3

Title Modify Data Using Externally Defined Modification Rules

LazyData no

Type Package

LazyLoad yes

Description Data cleaning scripts typically contain a lot of 'if this change that' type of statements. Such statements are typically condensed expert knowledge. With this package, such 'data modifying rules' are taken out of the code and become in stead parameters to the work flow. This allows one to maintain, document, and reason about data modification rules as separate entities.

Version 0.1.2

Depends methods

URL <https://github.com/data-cleaning/dcmodify>

BugReports <https://github.com/data-cleaning/dcmodify/issues>

**Imports** yaml, validate  $(>= 0.1.5)$ , settings, utils

Suggests testthat, knitr, lumberjack

VignetteBuilder knitr

Collate 'guard.R' 'modifier.R' 'modify.R'

RoxygenNote 6.0.1

NeedsCompilation no

Author Mark van der Loo [cre, aut], Edwin de Jonge [aut]

Repository CRAN

Date/Publication 2018-07-30 16:00:02 UTC

#### <span id="page-1-0"></span>R topics documented:

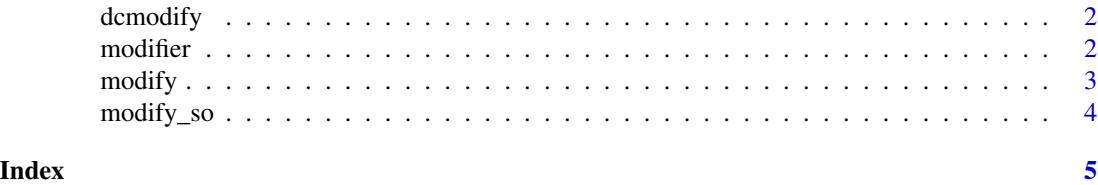

dcmodify *Data Modification By Modifying Rules*

#### Description

Data Modification By Modifying Rules

#### Introduction

Data often contain errors and missing data. Experts can often correct commonly occuring errors based on simple conditional rules. This package facilitates the expression, management, and application of such rules on data sets.

The general workflow in dcmodify follows the following pattern.

- Define or read a set of rules with [modifier](#page-1-1).
- [modify](#page-2-1) data with the modification rules.
- Examine the results either graphically or by summary.

There are several convenience functions that allow one to define modification rules from the commandline, through a (freeform or yaml) file and to investigate and maintain the rules themselves. Please have a look at the introductory vignette

vignette("introduction",package="dcmodify")

<span id="page-1-1"></span>modifier *Create or read a set of data modification rules*

#### Description

Create or read a set of data modification rules

#### Usage

```
modifier(..., .file)
```
#### Arguments

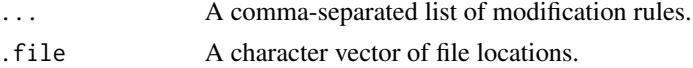

#### <span id="page-2-0"></span>modify 3

#### Value

An object of class modifier.

#### Examples

```
m <- modifier( if (height < mean(height)) height <- 2*height
, if ( weight > mean(weight) ) weight <- weight/2 )
modify(women,m)
```
#### <span id="page-2-1"></span>modify *Modify a data set*

#### Description

Modify a data set

#### Usage

modify(dat, x, ...)

## S4 method for signature 'data.frame,modifier' modify(dat, x, ...)

#### Arguments

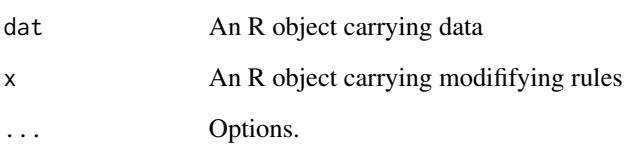

#### Examples

```
m <- modifier( if (height < mean(height)) height <- 2*height
, if ( weight > mean(weight) ) weight <- weight/2 )
modify(women,m)
```
<span id="page-3-0"></span>

### Description

Shortcut to modify data

#### Usage

modify\_so(dat, ...)

### Arguments

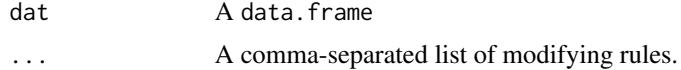

# <span id="page-4-0"></span>Index

dcmodify, [2](#page-1-0) dcmodify-package *(*dcmodify*)*, [2](#page-1-0) modifier, *[2](#page-1-0)*, [2](#page-1-0) modify, *[2](#page-1-0)*, [3](#page-2-0) modify,data.frame,modifier-method *(*modify*)*, [3](#page-2-0) modify\_so, [4](#page-3-0)